# **bet365v**

- 1. bet365v
- 2. bet365v :prorrogação conta na aposta esportiva
- 3. bet365v :bet fair net

# **bet365v**

Resumo:

**bet365v : Sinta a emoção do esporte em mka.arq.br! Inscreva-se agora e ganhe um bônus para apostar nos seus times favoritos!** 

contente:

-------------------------------------

Quando se trata de jogos de slot online, nada se compara à bet365. A bet365 oferece uma ampla variedade de opções de slot, desde as tradicionais até as mais modernas, com gráficos em bet365v alta definição e efeitos sonoros envolventes.

### Por que jogar slots na bet365?

Há muitas razões pelas quais a bet365 é a melhor escolha para os amantes de slots online. Algumas delas incluem:

#### Variedade de opções

Como usar a bet365 nos EUA com uma VPN 1 Faça o download de umaVPN com servidores em } todo o mundo.... 2 Instale o software VPN no seu dispositivo. 3 Conecte-se a um or em bet365v um local aprovado pela bet 365-por-escolha-no local, como o Reino Unido. 4 site o site da betWeek e crie uma conta. 5 Faça suas apostas e veja se você pode ganhar muito em bet365v seus esportes favoritos! As melhores VPNs da Bet

A Bet365 que você está

vegando de outro país. Recomendamos NordVPN como a melhor VPN para fazer login no Bet 5 do exterior, e vamos entrar em bet365v mais detalhes sobre por que mais tarde neste o. Como fazer Login no bet365 online do Exterior (com uma VPN) - Comparitech .pt : blog ; vpn-privacy

# **bet365v :prorrogação conta na aposta esportiva**

# **bet365v**

No mundo dos jogos online, a Bet365 é uma plataforma que se destaca, notadamente por bet365v ampla variedade de opções para apostas desportivas. Para aproveitar ao máximo tudo que a Bet365 tem a oferecer, é essencial efetuar o seu Bet365 login.

### **bet365v**

Para realizar o seu Bet365 login, siga os seguintes passos:

- 1. Acesse o site da Bet365 através do seu navegador de internet preferido.
- 2. Clique no botão "Login" que se encontra no canto superior direito da página principal.
- Insira as suas credenciais de utilizador (nome de utilizador e senha) e clique em bet365v 3. "Login".

Agora que efetuou com sucesso o seu Bet365 login, pode começar a apostar no site de apostas

desportivas líder em bet365v todo o mundo.

### **Passos para apostar no site Bet365**

Depois do seu Bet365 login, siga estes passos para efetuar uma aposta:

- 1. Após o login, navegue pelo site e selecione o esporte ou evento esportivo em bet365v que deseja apostar.
- 2. A partir daqui, escolha a opção de aposta desejada.
- 3. No seção de aposta, clique na cota associada à bet365v opção e a escolha será adicionada automaticamente ao seu **slip de aposta**.
- 4. Introduza o valor que deseja apostar no "slip de aposta", e verifique o potencial retorno antes de confirmar a aposta.

### **Valor mínimo de depósito**

No Bet365, o valor mínimo de depósito é de apenas R\$20,00, o que significa que pode começar a apostar online mesmo com um pequeno orçamento.

### **Problemas ao realizar o Bet365 Login?**

Caso tenha dificuldades em bet365v realizar o Bet365 login, aqui estão algumas dicas úteis:

- Verifique se a bet365v ligação à internet está estável e em bet365v funcionamento.
- Limpe o seu navegador para remover quaisquer temporários ou falhas potenciais.
- Tente utilizar um navegador diferente. Por vezes, certos navegadores podem ter dificuldade em bet365v acessar determinados sites.
- Se tiver esquecido as suas credenciais de utilizador, clique no link "Esqueceu as credenciais de utilizador?" na página de login para recuperar a informação do utilizador.

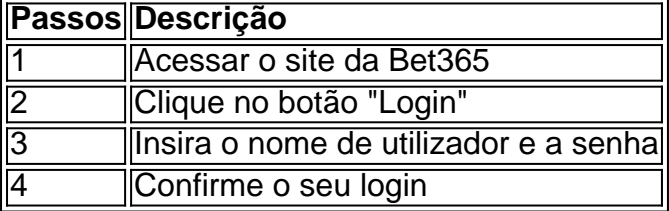

O Bet365 possui um excelente serviço de atenção ao cliente, portanto, **sempre que tiver dúvidas sobre como fazer login no Bet365 ou realiz**

#### **bet365v**

#### **Introdução ao PIX no bet365**

No Brasil, o PIX é uma forma de pagamento online que está em bet365v alta, poderosamente oferecida pelo Banco Central do Brasil. Ele permite que os usuários transfiram fundos rapidamente e facilmente entre si. Agora, essa opção também está disponível no bet365. Neste guia, você vai aprender como fazer um depósito usando o PEX no be365, passo a passo.

#### **Como fazer um depósito no bet365 usando o PIX**

- 1. Entre no seu account do bet365.
- 2. Antes de tudo, é necessário entrar no site do bet365 para fazer um depósito. Se você ainda

não tem uma conta, clique em bet365v "Registrar-se" no canto superior direito da tela e siga as instruções para criar uma. Em seguida, entre usando suas credenciais de login.

- 3. Navegue até a página de depósito.
- Depois de entrar no site do bet365, navegue até a página de depósito. Vá para "Minha 4. Conta" no canto superior direito da tela e selecione "Depositar" no menu suspenso. Em seguida, escolha a opção "PIX" como forma de pagamento.
- 5. Digite o valor do depósito.
- 6. Na próxima etapa, insira o valor do depósito desejado. Verifique o limite mínimo e máximo de depósito antes de continuar.
- 7. Escolha seu banco e confirme o PIX.
- 8. Após inserir o valor do depósito, será redirecionado para uma página para completar o PIX. Escolha o banco preferido, confirme os detalhes do pagamento e autorize o PEX. O dinheiro será transferido imediatamente para o seuaccount do bet365.
- 9. Verifique seu saldo doaccount no bet365.
- 10. Após concluir o PIX, é uma boa ideia verificar o saldo do seuaccount no bet365para confirmar que o depósito foi realizado com sucesso. Se tudo estiver em bet365v ordem, você estará pronto para começar a apostar em bet365v seus esportes favoritos.

#### **Perguntas frequentes (FAQs)**

Preciso ter uma conta no bet365 antes de fazer um depósito usando o PIX?

Sim, é necessário ter uma conta no bet365 antes de fazer um depósito usando o PIX. Existem algumas taxas associadas ao uso do PIX no bet365?

Não, o bet365 não cobra nenhuma taxa por depósitos ou saques usando o PIX. Quanto tempo leva para processar o PIX no bet365?

Depósitos usando o PIX no bet365 geralmente são processados**imediatamente**.

# **bet365v :bet fair net**

O primeiro-ministro israelense, Benjamin Netanyahu disse neste sábado que as condições para acabar com a guerra do país bet365v Gaza "não mudaram", levantando questões sobre uma proposta de paz apresentada pelo presidente dos EUA Joe Biden.

Biden disse que o Hamas foi degradado a um ponto bet365v onde não pode mais realizar os tipos de ataques vistos no dia 7 outubro, quando iniciou uma guerra atual. Parte do acordo seria tratado com tréguas e troca dos reféns enquanto Israel negociava para acabar permanentemente as lutas contra eles?

Talvez tenha sido o mais distante Biden que disse a Israel seus objetivos declarados para bet365v operação bet365v Gaza foram cumpridos, e chegou ao momento de parar os combate. A proposta foi bem-vinda bet365v toda a comunidade internacional, tendo todas as Nações Unidas e o Reino Unido manifestado apoio à Proposta de Biden.

Por bet365v parte, o Hamas disse que viu "positivamente" e está pronto para lidar de forma positiva com qualquer proposta baseada bet365v um cessar-fogo permanente. "

Mas um comunicado do gabinete de primeiro-ministro israelense no sábado disse que os objetivos israelenses - "a destruição das capacidades militares e governamentais, a libertação dos reféns bet365v Gaza", teriam sido cumpridos antes da trégua.

"Sob a proposta, Israel continuará insistindo que essas condições sejam atendida antes de um cessar-fogo permanente ser implementado. A noção segundo o qual os israelenses concordarão com uma trégua definitiva para cumprir estas circunstâncias é algo sem partida", disse bet365v comunicado oficial à imprensa israelense ndia

A declaração de sábado reiterou bet365v grande parte os comentários anteriores do Gabinete da Primeira Ministra israelense (PMO) feitos menos que uma hora depois Biden detalhar a proposta na sexta-feira, com Netanyahu insistindo no país não terminaria o conflito até Hamas ser derrotado e todos seus reféns terem sido retornado.

Para todas as mensagens, no entanto não está claro exatamente até que ponto Israel apoia o plano. A declaração anterior PMO insistiu bet365v "delinear" da proposta permite a israelense "manter" seus objetivos na guerra ".

O jornal online israelense The Times of Israel disse que a declaração de Netanyahu no sábado foi orientada para descrever o tipo do acordo com os quais israelenses estão dispostos, bet365v vez da decisão.

Netanyahu está enfrentando pressão interna, tanto dos líderes da oposição para obter um acordo de cessar-fogo na mesa e a partir do próprio partido ministros não recuar nos objetivos originais Israel. Famílias israelenses sendo mantidos reféns estão enquanto isso instando ele aceitar o proposta ".

O líder da oposição israelense Yair Lapid escreveu no sábado que o governo de Israel "não pode ignorar a fala significativa do presidente Biden".

Lapid disse que estava oferecendo a Netanyahu uma "rede de segurança", dizendo ajudá-lo bet365v garantir um acordo com reféns se os ministros da extrema direita Itamar Ben Gvir e Bezalel Smotrich deixassem o governo.

Gvir, o ministro da Segurança Nacional de Israel s havia ameaçado anteriormente deixar a coalizão Netanyahu se um cessar-fogo for alcançado antes que israelense atinja seus objetivos declarados guerra.

Também bet365v seu discurso no sábado, Biden aludiu às tensões do governo israelense e fez um apelo direto aos israelenses comuns para que expressem apoio a uma convenção de reféns. "Sei que há aqueles bet365v Israel, os quais não concordarão com este plano e pedirá para a guerra continuar indefinidamente. Alguns estão até mesmo na coalizão do governo", disse ele ". A pressão internacional que o governo de Netanyahu está enfrentando para acabar com a guerra bet365v Gaza tem aumentado, à medida Que se aproxima do conflito seu nono mês.

A guerra foi desencadeada por ataques do Hamas contra civis israelenses bet365v 7 de outubro, que deixou cerca 1.200 pessoas mortas e viu mais 200 mortos serem feitos reféns.A campanha israelense na Faixa desde então já matou 36.000 indivíduos ".

Esta semana, o exército israelense confirmou que estava operando no centro de Rafah sul da Faixa do Gaza enquanto um alto funcionário israelita alertou para a possibilidade dos conflitos durarem até ao próximo ano.

Author: mka.arq.br Subject: bet365v Keywords: bet365v Update: 2024/7/1 6:11:24